**Exam Number :** 70-686

# **Exam Name :** Pro: Windows 7, Enterprise Desktop Administrator

**Version:** Demo

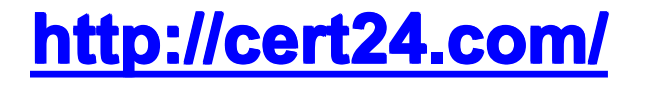

# **QUESTION 1**

You are planning to upgrade Internet Explorer. You have the following requirements: Create <sup>a</sup> report that identifies which computers are successfully upgraded. Do not install additional software on the client computers. You need to design <sup>a</sup> deployment method that meets the requirements.

What should you do?

- A. Use Windows Server Update Services (WSUS).
- B. Use Internet Explorer Administration Kit (IEAK) and Group Policy.
- C. Use Microsoft System Center Configuration Manager.
- D. Use Microsoft System Center Essentials.

## **Answer:** A

# **QUESTION 2**

Your company has <sup>a</sup> single Active Directory Domain Services (AD DS) domain with Windows Server 2008 R2 member servers and 1,000 Windows 7 client computers. You are designing the deployment of <sup>a</sup> custom application. You have the following requirements: The application must be available to only users who need it. Minimize network traffic during deployment. You need to design <sup>a</sup> deployment strategy that meets the requirements. Which deployment method should you use?

- A. Microsoft Application Virtualization (App-V)
- B. Microsoft System Center Configuration Manager 2007
- C. RemoteApp and Desktop Connections
- D. software installation in Group Policy

## **Answer: Answer:**C

# **QUESTION 3**

Your network consists of an Active Directory Domain Services (AD DS) forest with 1,000 client computers that run Windows XP. Nine hundred of the computers are on the local area network. One hundred computers are portable computers that connect to the main office only once every few months. You are planning to deploy Windows 7. You need to generate <sup>a</sup> report of the software that is installed on all client computers. You need this information as soon as possible. What should you use?

- A. Microsoft System Center Data Protection Manager
- B. Microsoft Desktop Optimization Pack
- C. Microsoft System Center Essentials
- D. Microsoft System Center Operations Manager

## **Answer: Answer:**B

## **QUESTION QUESTION4**

Your network has client computers that run Windows Vista. You are planning to deploy Windows 7. You need to detect and analyze the compatibility of an application that requires elevated privileges. What should you do?

- A. Use the Standard User Analyzer (SUA) Wizard.
- B. Run <sup>a</sup> virtual version of the Setup Analysis Tool (SAT).
- C. Use the Standard User Analyzer (SUA) tool.
- D. Run <sup>a</sup> stand-alone version of the Setup Analysis Tool (SAT).

## **Answer:** C

## **QUESTION 5**

Your companys network has client computers that run Windows 7. Multiple users share the computers in the shipping department. These computers reside in the Shipping Computers organizational unit (OU). The company wants to deploy <sup>a</sup> new application. The application is not packaged. You have the following requirements: Deploy the application to all computers in the shipping department. Perform the deployment from <sup>a</sup> central location. You need to plan the software deployment process to meet the requirements. Which two actions should you include in the process? (Each correct answer presents part of the solution. Choose two.)

- A. Using Microsoft System Center Configuration Manager, create <sup>a</sup> collection that contains the shipping department computers, and assign the package to the collection.
- B. Create <sup>a</sup> package by using Microsoft System Center Configuration Manager.
- C. Create <sup>a</sup> Group Policy object (GPO) and add <sup>a</sup> software installation policy under the Computer Configuration container.
- D. In the Group Policy Management Console, link the software installation policy to the Shipping Computers OU.
- E. Using Microsoft System Center Configuration Manager, create <sup>a</sup> collection that contains the shipping department users, and assign the package to the collection.

## **Answer:** AB

## **QUESTION 6**

Your network has client computers that run Windows XP. All users access <sup>a</sup> custom line-ofbusiness application. The line-of-business application is not compatible with Windows 7. You are planning to deploy Windows 7. You have the following requirements: The application must run on all client computers. The application executable must reside on each client computer. You need to manage application compatibility to meet the requirements. What should you do?

- A. Install the application on <sup>a</sup> Remote Desktop Services server.
- B. Install <sup>a</sup> shim for the application on each client computer.
- C. Virtualize the application by using Microsoft Application Virtualization (App-V).
- D. Install the Windows Compatibility Evaluator on each client computer.

## **Answer:** B

## **QUESTION 7**

Your company has 1,000 client computers that run Windows XP Professional x64. You are planning to deploy Windows 7 Enterprise x64. The company uses an application that is incompatible with Windows 7 Enterprise x64. You have the following requirements: Provide all users with access to the application. Deploy and manage the application by using <sup>a</sup> centralized solution. You need to design <sup>a</sup> solution that meets the requirements. What should you do?

- A. Install the application on all client computers by using Group Policy, and then use the Compatibility tab.
- B. Install the Microsoft Application Virtualization (App-V) client on each client computer, and run the application in offline mode.
- C. Install the Microsoft Enterprise Desktop Virtualization (MED-V) package on each client computer.
- D. Install the Microsoft Application Virtualization (App-V) client on each client computer, and stream the application by using App-V.

## **Answer:** C

## **QUESTION 8**

Your company has 1,000 Windows XP computers. You plan to migrate these computers to Windows 7. You need to detect compatibility issues that can occur during the installation and configuration process for aspecific application. Which tool should you use?

- A. Windows Compatibility Evaluator
- B. Setup Analysis Tool
- C. Inventory Collector
- D. Update Compatibility Evaluator

## **Answer: Answer:** B

## **QUESTION 9**

Your companys network has client computers that run Windows 7. Multiple users share the computers in the shipping department. These computers reside in the Shipping Computers organizational unit (OU).

The network design is shown in the following diagram.

contoso.com Workstations OU Security Groups OU Engineering Computers OU **Engineering Users Finance Users** Finance Computers OU Shipping Computers OU Shipping Users

You are planning to deploy an application. The application is packaged as <sup>a</sup> Microsoft Windows

Installer package (MSI).

You need to deploy the application only to computers in the shipping department.

Which two actions should you perform? (Each correct answer presents part of the solution. Choose two.)

- A. Link the software installation policy to the Workstations OU.
- B. Link the software installation policy to the Shipping Computers OU.
- C. Create <sup>a</sup> new Group Policy object (GPO) and add <sup>a</sup> software installation policy under the User Configuration container.
- D. Create <sup>a</sup> new Group Policy object (GPO) and add <sup>a</sup> software installation policy under the Computer Configuration container.

**Answer: Answer:**D

# **QUESTION 10**

Your companys network has client computers that run Windows 7. When <sup>a</sup> user attempts to log on to the domain from <sup>a</sup> computer named Client1, she receives the following message: The system cannot log you on to this domain because the system's computer account in its primary domain is missing or the password on that account is incorrect. You need to ensure that the user can log on to the domain from Client1. What should you do?

- A. Disjoin and rejoin Client1 to the domain.
- B. Reset the account password for Client1 through Active Directory Users and Computers.
- C. Add the computer account for Client1 to the Domain Computers Active Directory group.
- D. Reset the account password for the user through Active Directory Users and Computers.

## **Answer:** A

# **QUESTION 11**

Your company has two Active Directory Domain Services (AD DS) domains, Domain1 and Domain2. A two-way trust relationship exists between the domains. Users in both domains can log on to client computers in only their own domains. System logs on the domain controllers display the error message Clock skew too great when users in Domain1 attempt tolog on to client computers in Domain2. You need to ensure that users can log on to client computers in both domains. What should you do?

- A. Decrease the Maximum tolerance for computer clock synchronization setting in the default Domain Group Policy object ( GPO ).
- B. Configure the primary domain controller (PDC) emulatorin each domain to synchronize its clock with the same external time source.
- C. Run <sup>a</sup> startup script that includes Net Time /setsntp on all client computers.
- D. Run <sup>a</sup> startup script that includes Net Time /querysntp on all client computers.

**Answer: Answer:**B

**QUESTION 12** 

Your company has an Active Directory Domain Services (AD DS) forest with <sup>a</sup> single domain named contoso.com. The design of the organizational units (OUs) and Group Policy objects (GPOs) is shown in the following diagram.

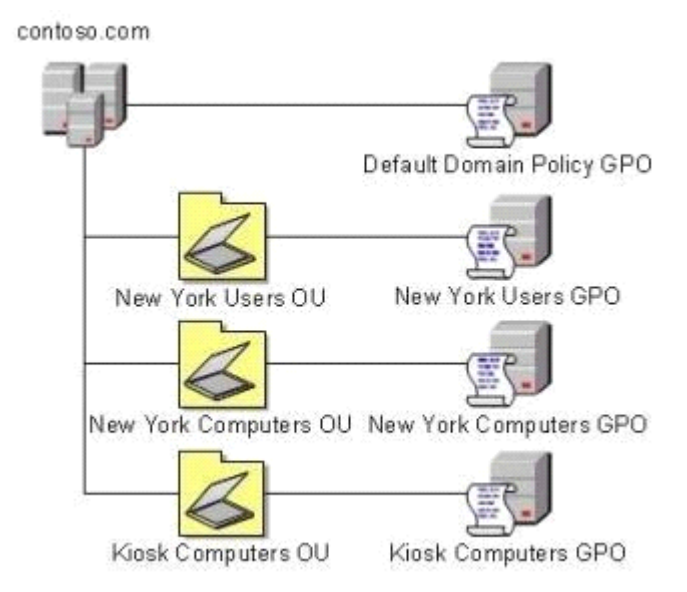

Multiple computer configuration settings and user configuration settings are defined in the Kiosk Computers GPO.

A security audit indicates that user configuration settings that are defined in the Kiosk Computers GPO are not applied when users log on to client computers that are in the Kiosk Computers OU.

You need to ensure that the user configuration settings are correctly applied.

What should you do?

- A. Enable loopback processing in Merge mode on the Default Domain Policy GPO.
- B. Disable the user configuration settings on the Default Domain Policy GPO.
- C. Enable loopback processing in Replace mode on the Kiosk Computers GPO.
- D. Disable the user configuration settings on the New York Users GPO.

#### **Answer: Answer:** C

#### **QUESTION 13**

You have <sup>a</sup> single Active Directory Domain Services (AD DS) site. All client computers run Windows 7. Users in the marketing department use <sup>a</sup> custom application. You create <sup>a</sup> new Group Policy object (GPO) and link it to the site. Users in the marketing department then report that they are unable to use the custom application. You need to ensure that all users in the marketing department are able to use the custom application. You need to ensure that all other users continue to receive the new GPO. What should you do?

- A. Add marketing users to <sup>a</sup> domain group. Use security filteringto grant the group the Allow- Readpermissionand the Allow-Apply Group Policy permission for the GPO.
- B. Move marketing users to <sup>a</sup> dedicated organizational unit (OU). Apply the Block Inheritance setting to the OU.
- C. Add marketing users to <sup>a</sup> domain group. Use security filteringto grant the group the Allow- Readpermissionand the Deny-Apply Group Policy permission for the GPO.
- D. Move marketing users to <sup>a</sup> dedicated organizational unit (OU). Apply the Block Inheritance setting to the domain.

## **Answer: Answer:** C

## **QUESTION 14**

You use Group Policy to standardize Internet Explorer settings on Windows 7 client computers. Users occasionally change the Internet Explorer settings on individual client computers. The company wants to maintain <sup>a</sup> standard Internet Explorer configuration on all client computers. You need to ensure that the standard Internet Explorer configuration is in place each time users log on to client computers. What should you do?

- A. Use Group Policy to disable the Advanced tab of the Internet Explorer Properties dialog box.
- B. Use the Group Policy Update utility to refresh Group Policy.
- C. Enable Internet Explorer Maintenance Policy Processing in Group Policy.
- D. Enable User Group Policy loopback processing mode.

## **Answer: Answer:**C

# **QUESTION 15**

Your companys network includes client computers that run Windows 7. You design <sup>a</sup> wireless network to use Extensible Authentication ProtocolCTransport Level Security (EAP-TLS). The Network Policy Server has a certificate installed. Client computers are unable to connect to the wireless access points. You need to enable client computers to connect to the wireless network. What should you do?

- A. Install a certificate in the Trusted Root Certification Authorities certificate store.
- B. Configure client computers to use Protected Extensible Authentication ProtocolCTransport Layer Security (PEAP-TLS).
- C. Configure client computers to use Protected Extensible Authentication Protocol-Microsoft Challenge Handshake Authentication Protocol version 2 (PEAP-MS-CHAP v2).
- D. Install <sup>a</sup> certificate in the Third-Party Root Certification Authorities certificate store.

## **Answer: Answer:** A